# Creating an OpenVMS AXP Step 2 Device Driver from a Step 1 Device **Driver**

Order Number: AA–Q28TA–TE

### **March 1994**

This manual describes how to convert an OpenVMS AXP Step 1 device driver, written in VAX MACRO, to an OpenVMS AXP Step 2 driver, also written in VAX MACRO.

**Revision/Update Information:** This is a new manual. **Software Version:** OpenVMS AXP Version 6.1

**Digital Equipment Corporation Maynard, Massachusetts**

#### **March 1994**

Digital Equipment Corporation makes no representations that the use of its products in the manner described in this publication will not infringe on existing or future patent rights, nor do the descriptions contained in this publication imply the granting of licenses to make, use, or sell equipment or software in accordance with the description.

Possession, use, or copying of the software described in this publication is authorized only pursuant to a valid written license from Digital or an authorized sublicensor.

© Digital Equipment Corporation 1994. All rights reserved.

The postpaid Reader's Comments forms at the end of this document request your critical evaluation to assist in preparing future documentation.

The following are trademarks of Digital Equipment Corporation: AXP, DEC, DECnet, DECwindows, Digital, HSC, OpenVMS, Q–bus, TURBOchannel, VAX, VAXcluster, VAX DOCUMENT, VAX MACRO, VMScluster, the AXP logo, and the DIGITAL logo.

The following is a third-party trademark:

Internet is a registered trademark of Internet, Inc.

This document is available on CD–ROM.

ZK6321

This document was prepared using VAX DOCUMENT Version 2.1.

# **Send Us Your Comments**

We welcome your comments on this or any other OpenVMS manual. If you have suggestions for improving a particular section or find any errors, please indicate the title, order number, chapter, section, and page number (if available). We also welcome more general comments. Your input is valuable in improving future releases of our documentation.

You can send comments to us in the following ways:

- Internet electronic mail: OPENVMSDOC@ZKO.MTS.DEC.COM
- Fax: 603-881-0120 Attn: OpenVMS Documentation, ZKO3-4/U08
- A completed Reader's Comments form (postage paid, if mailed in the United States), or a letter, via the postal service. Two Reader's Comments forms are located at the back of each printed OpenVMS manual. Please send letters and forms to:

Digital Equipment Corporation Information Design and Consulting OpenVMS Documentation 110 Spit Brook Road, ZKO3-4/U08 Nashua, NH 03062-2698 USA

You may also use an online questionnaire to give us feedback. Print or edit the online file SYS\$HELP:OPENVMSDOC\_SURVEY.TXT. Send the completed online file by electronic mail to our Internet address, or send the completed hardcopy survey by fax or through the postal service.

Thank you.

# **Contents**

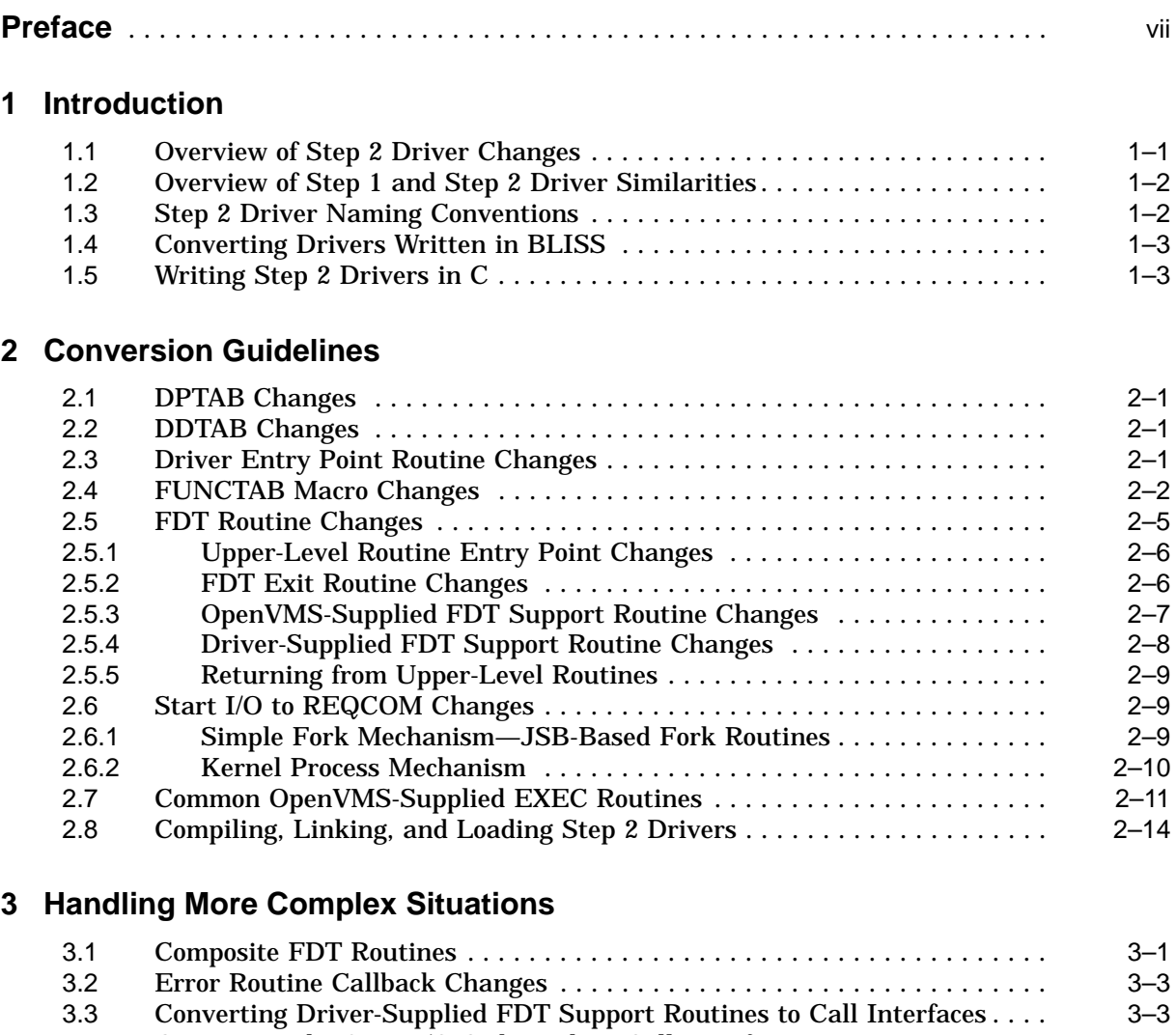

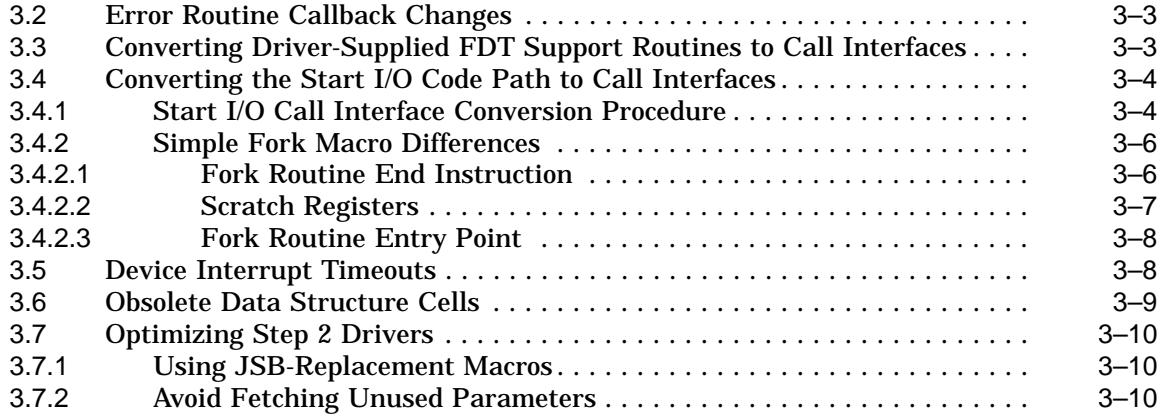

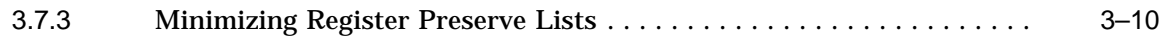

# **Index**

### **Tables**

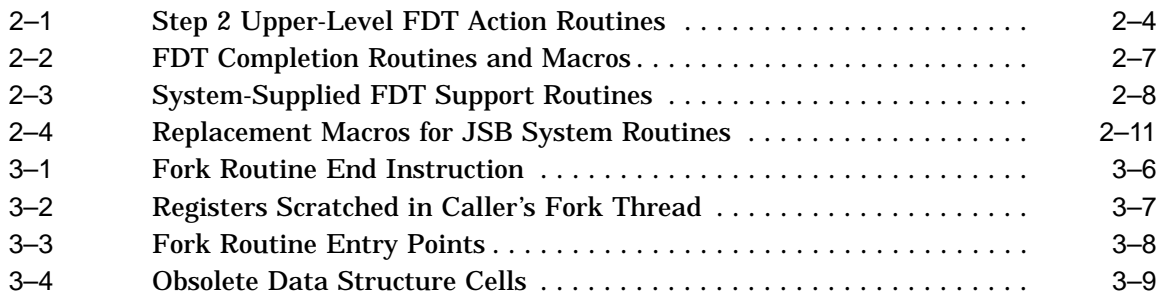

# **Preface**

This manual describes how to convert an OpenVMS AXP Step 1 driver to an OpenVMS AXP Step 2 driver. It explains how you must change Step 1 driver code to prepare the driver to be compiled, linked, loaded, and run as a Step 2 driver. This manual highlights specific changes that you must make to driver routines and tables.

### **Intended Audience**

*Creating an OpenVMS AXP Step 2 Device Driver from a Step 1 Device Driver* is intended for software engineers who must prepare a Step 2 device driver to run on the OpenVMS AXP operating system, Version 6.1.

This manual assumes that its reader is well acquainted with the components of OpenVMS VAX device drivers and Step 1 OpenVMS AXP device drivers. It also relies on a familiarity with the software interfaces within the OpenVMS operating system that support device drivers.

### **Document Structure**

This manual contains the following sections:

- Chapter 1 presents an overview of the new Step 2 device driver interfaces.
- Chapter 2 contains guidelines for converting a Step 1 device driver to a Step 2 device driver.
- Chapter 3 provides tips for converting complex or unusual drivers.

### **Associated Documents**

*Creating an OpenVMS AXP Step 2 Device Driver from a Step 1 Device Driver* focuses only on those changes that must be made to a Step 1 OpenVMS AXP device driver to produce an equivalent Step 2 OpenVMS AXP device driver. For more detailed information about the macros and routines mentioned in this manual, see *OpenVMS AXP Device Support: Reference*. For basic information about the components of OpenVMS device drivers and OpenVMS requirements for them, refer to the following manuals:

- *OpenVMS AXP Device Support: Developer's Guide*
- *OpenVMS AXP Device Support: Reference*

Because this manual only addresses the porting to OpenVMS AXP of VAX MACRO coding practices that are typically found in device drivers, readers who need additional information on porting MACRO code, or a detailed description of the MACRO-32 compiler for OpenVMS AXP, should see *Migrating to an OpenVMS AXP System: Porting VAX MACRO Code*.

Several manuals are available that describe the internals of the OpenVMS AXP operating system and the processes for investigating the types of system failures caused by device drivers. These manuals include:

- *OpenVMS AXP System Dump Analyzer Utility Manual*
- *OpenVMS Delta/XDelta Debugger Manual*
- *OpenVMS for Alpha Platforms: Internals and Data Structures*

### **Conventions**

In this manual, every use of OpenVMS VAX means the OpenVMS VAX operating system, every use of OpenVMS AXP means the OpenVMS AXP operating system, and every use of OpenVMS means both the OpenVMS VAX operating system and the OpenVMS AXP operating system.

The following conventions are used in this manual:

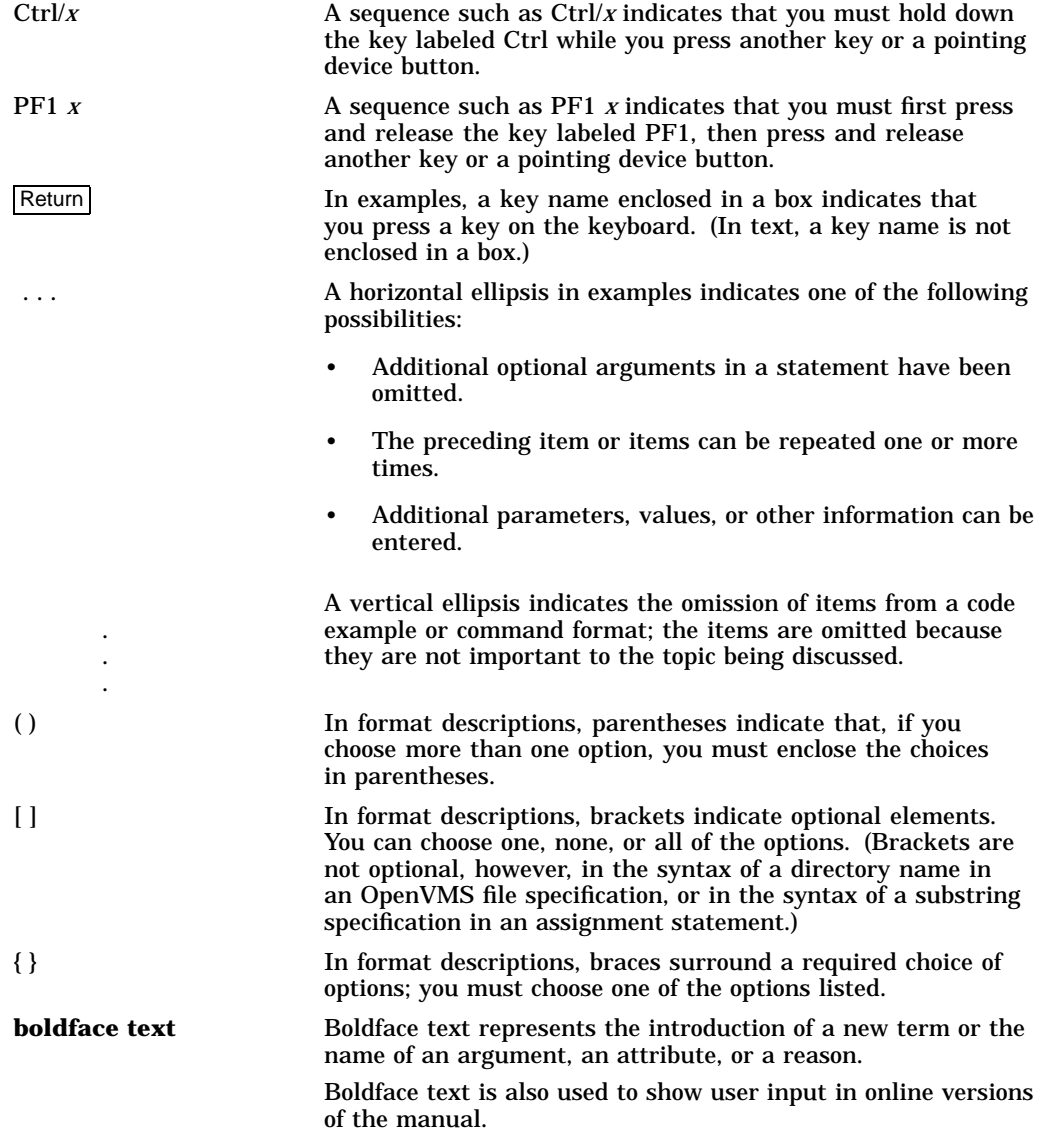

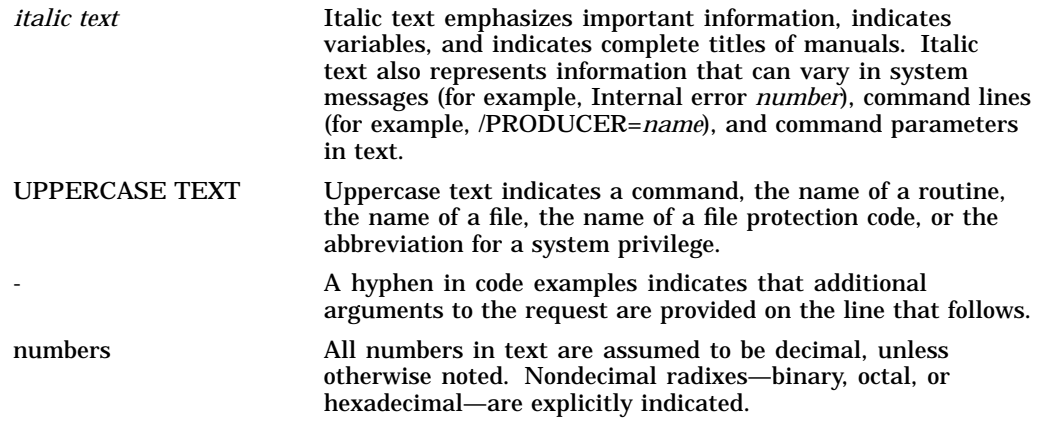

# **1 Introduction**

OpenVMS AXP Version 6.1 introduces formal support for user-written device drivers and a new device driver interface known as the **Step 2** driver interface. The Step 2 driver interface replaces the temporary Step 1 driver interface that was provided in OpenVMS AXP Versions 1.0 and 1.5. As a result, if you are supplying a driver to run under OpenVMS AXP Version 6.1, it must comply with the **Step 2** driver interfaces described in this manual.

Although the Step 2 driver interfaces allow you to write OpenVMS AXP device drivers in high-level languages, a Step 2 device driver can also be written in VAX MACRO. The guidelines in this manual describe how to convert a Step 1 driver written in VAX MACRO to a Step 2 driver written in VAX MACRO.

# **1.1 Overview of Step 2 Driver Changes**

The key difference between the Step 1 and Step 2 interfaces is the use of standard call interfaces, which replace the JSB interfaces used throughout Step 1 drivers. Standard call interfaces are now required for the following driver-supplied routines:

- Cancel I/O routine
- Cancel selective routine
- Channel assign routine
- Cloned UCB routine
- Controller initialization routine
- Function decision table (FDT) routines
- Mount verification routine
- Register dumping routine
- Unit delivery routine
- Unit initialization routine

Standard call interfaces are optional for the following driver-supplied routines:

- Alternate start I/O routine
- Start I/O routine
- Driver fork routines

Additional Step 2 changes include the following:

• Function decision table processing does not rely on the RET under JSB mechanism.

### **Introduction 1.1 Overview of Step 2 Driver Changes**

- The layout of the function decision table is significantly different.
- Standard call interfaces are available for most OpenVMS support routines.
- A small number of OpenVMS support routines with JSB interfaces are no longer available.

For detailed information about these changes, see Chapter 2.

**Note**

Converting to a Step 2 device driver does not require changes to private driver-level interfaces. Examples of this are the private interfaces between a port and a class driver.

# **1.2 Overview of Step 1 and Step 2 Driver Similarities**

Step 2 drivers are similar to Step 1 drivers in the following ways:

- The overall structure of a device driver is unchanged.
- Interfaces for internal driver routines are not dictated.
- Interfaces between port and class drivers are not dictated.
- JSB interfaces continue to be available for most OpenVMS support routines used by drivers.
- The use of the kernel process mechanism is essentially unchanged.
- The Start I/O to REQCOM code path can use JSB interfaces.

### **1.3 Step 2 Driver Naming Conventions**

The following naming conventions apply to the new call-based system routines:

- The call-based system routine has a different name than its JSB-based counterpart. If x\$y is the name of the JSB-based system routine, its callbased counterpart is named x\_STD\$y. For example, EXE\_STD\$FINISHIO is the call-based routine that replaces the JSB-based EXE\$FINISHIO.
- If a JSB-replacement macro exists for x\$y, it is named CALL\_Y.

For example, you can replace a JSB to EXE\$FINISHIO with the CALL\_ FINISHIO macro. CALL\_FINISHIO issues a standard call to EXE\_ STD\$FINISHIO after loading the standard call argument registers from the general registers used in the traditional JSB to EXE\$FINISHIO.

• When using the call-based system routine directly, note that its interface may differ from the traditional JSB-based routine.

Input parameters are usually listed first, specified in the order that corresponds to the register order of the JSB interface input parameters.

Output parameters are usually listed last, specified in the order that corresponds to the register order of the JSB interface output parameters.

If a register parameter is both an input and an output parameter to the JSB interface, then it contributes both an input parameter and an output parameter to the new call-based interface.

These conventions serve only as guidelines. In some cases, parameters are dropped or the register order rule is waived if an alternate parameter ordering is more natural. All such interface changes are described in *OpenVMS AXP Device Support: Reference*.

# **1.4 Converting Drivers Written in BLISS**

This manual focuses on converting existing Step 1 device drivers, written in VAX MACRO, to Step 2 device drivers. However, the call interfaces described are equally available to Step 1 drivers written in BLISS. To convert a Step 1 BLISS driver, remove the JSB linkages from routine declarations and verify the specified parameter order for any given routine against that listed in the system routines section of *OpenVMS AXP Device Support: Reference*.

Existing BLISS drivers are likely to have an associated VAX MACRO module that contains the DPTAB, DDTAB, and FUNCTAB declarations, and some routines that were written in VAX MACRO. You must convert these VAX MACRO modules as described in this manual. Alternatively, you can now use new BLISS macros that allow you to code the DPT, DDT, and FDT declarations in BLISS. For more information about these macros, see *OpenVMS AXP Device Support: Reference*.

# **1.5 Writing Step 2 Drivers in C**

OpenVMS AXP Version 6.1 provides the support necessary to write a device driver in the C programming language. For information about writing OpenVMS AXP device drivers in the C programming language or another high-level language, see the *OpenVMS AXP Device Support: Developer's Guide*.

# **Conversion Guidelines**

This chapter describes the tasks required to convert a Step 1 device driver to a Step 2 device driver. For more details about the macros, system routines, and entry points listed in this chapter, see *OpenVMS AXP Device Support: Reference*.

### **2.1 DPTAB Changes**

The driver prologue table (DPT) must declare that the driver is a Step 2 driver. In the driver's DPTAB macro invocation, replace **step**= **1** with **step**=**2**. For example:

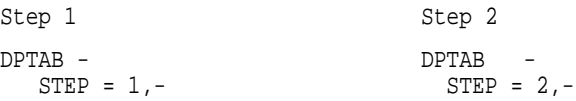

If you do not make this change, compilation errors will result. See *OpenVMS AXP Device Support: Reference* for more information about the DPT and the DPTAB macro.

### **2.2 DDTAB Changes**

The routines pointed to by the driver dispatch table (DDT) must conform to Step 2 requirements. You may need to change entry point declarations for driver-specific routines, but the names may remain unchanged. Any OpenVMS routine names referenced should be changed as follows in the driver's DDTAB macro invocation:

- 1. Replace **cancel**=IOC\$CANCELIO with **cancel**=IOC\_STD\$CANCELIO.
- 2. Replace **mntver**=IOC\$MNTVER with **mntver**=IOC\_STD\$MNTVER.
- 3. Replace **start**=EXE\$KP\_STARTIO with **start**=EXE\_STD\$KP\_STARTIO.

See *OpenVMS AXP Device Support: Reference* for more information about the driver dispatch table (DDT) and the DDTAB macro.

For complex Start I/O to REQCOM code paths that use extensive branching between .JSB\_ENTRY routines, you can use the traditional Step 1 JSB interface for the start I/O and the alternate start I/O routines. For more information, see Section 2.6.1.

### **2.3 Driver Entry Point Routine Changes**

To replace the JSB interfaces used throughout Step 1 drivers with the call interfaces required for Step 2 driver-supplied routines, perform the following tasks:

- 1. Replace the .JSB\_ENTRY MACRO-32 compiler directive at the beginning of each driver entry point with the corresponding macro. Step 2 driver entry point macros include the following:
	- \$DRIVER\_CANCEL\_ENTRY
	- \$DRIVER\_CANCEL\_SELECTIVE\_ENTRY
	- \$DRIVER\_CHANNEL\_ASSIGN\_ENTRY
	- \$DRIVER\_CLONEDUCB\_ENTRY
	- \$DRIVER\_CTRLINIT\_ENTRY
	- \$DRIVER\_ERRRTN\_ENTRY
	- \$DRIVER\_FDT\_ENTRY
	- \$DRIVER\_MNTVER\_ENTRY
	- \$DRIVER\_REGDUMP\_ENTRY
	- \$DRIVER\_DELIVER\_ENTRY
	- \$DRIVER\_UNITINIT\_ENTRY
- 2. Use the default **FETCH=YES** parameter value.

This value causes the standard interface parameters to be fetched and copied to their traditional JSB interface registers, for example:

```
$DRIVER_UNITINIT_ENTRY FETCH=YES
```
results in

```
MOVL #SS$_NORMAL,R0
MOVL UNITARG$_IDB(AP),R4
MOVL UNITARG$_UCB(AP),R5
```
3. Use the default **PRESERVE** parameter value.

The default is the set of registers that was allowed to be scratched by the Step 1 JSB interface routine, for example:

\$DRIVER\_UNITINIT\_ENTRY

results in

**PRESERVE**=**<R2>**

This set of registers is augmented by the MACRO-32 compiler register autopreservation feature. Use the **.SET\_REGISTERS WRITTEN**=**<Rn>** directive to augment this set of registers manually.

4. Make sure that each Step 2 driver routine returns control to the operating system with a RET instruction, instead of an RSB instruction.

See *OpenVMS AXP Device Support: Reference* for more information about the Step 2 driver entry point macros.

### **2.4 FUNCTAB Macro Changes**

A Step 1 driver contains three or more FUNCTAB macro invocations. For Step 2 drivers, the function decision table (FDT) format is significantly different. Step 2 driver changes include the following:

The FUNCTAB macro is obsolete.

- The FDT structure consists of a 64-bit mask specifying the buffered functions and a 64-entry vector pointing to the upper-level FDT action routine that corresponds to each of the I/O function codes. There is no bit mask of legal functions.
- Three new macros are used to build the FDT:

**FDT\_INI** initializes an FDT structure **FDT\_BUF** declares the buffered I/O functions **FDT\_ACT** declares an upper-level FDT action routine for a set of I/O functions

You must make the following changes:

- 1. Delete the first FUNCTAB macro, the one that identifies valid I/O function codes, and the FDT label. In their place, insert an FDT\_INI macro. The single argument to FDT\_INI is the label for the FDT. The label should match the name supplied to the **functb** argument of the DDTAB macro.
- 2. Replace the second FUNCTAB macro, the one that identifies buffered I/O functions, with an FDT\_BUF macro. Replace the word "FUNCTAB" with the word ''FDT\_BUF'' and remove the first null argument.
- 3. Replace each subsequent FUNCTAB macro with an FDT\_ACT macro.

#### For example:

Step 1 FDT Declaration MY\_FUNCTBL: FUNCTAB ,- ;legal func <SENSEMODE, SENSECHAR, -WRITELBLK, WRITEPBLK> FUNCTAB ,- ; buffered func <SENSEMODE, SENSECHAR> FUNCTAB EXESSENSE MODE,-<SENSEMODE, SENSECHAR> FUNCTAB MY FDT WRITE,-<WRITELBLK,WRITEPBLK> Step 2 FDT Declaration FDT\_INI MY\_FUNCTBL FDT\_BUF <SENSEMODE, SENSECHAR>

FDT\_ACT EXE\_STD\$SENSE\_MODE,- <SENSEMODE, SENSECHAR> FDT\_ACT MY\_FDT\_WRITE,- <WRITELBLK,WRITEPBLK>

Because Step 2 driver support replaces all system-supplied upper-level FDT action routines with new, callable routines, you must also ensure that each FDT ACT invocation specifies the correct routine name. Generally, the string

''\_STD'' follows the facility ID and precedes the dollar sign (\$) in the routine name. For example, replace the following code:

```
FUNCTAB EXE$SETMODE, -
   <SETCHAR,-
    SETMODE>
```
with:

```
FDT_ACT EXE_STD$SETMODE, -
    <SETCHAR,-
    SETMODE>
```
Table 2–1 identifies the new Step 2 system-supplied upper-level FDT action routines and the Step 1 routines they replace.

| <b>Obsolete Step 1 Routine</b> | <b>Step 2 FDT Action Routine</b> |
|--------------------------------|----------------------------------|
| <b>ACPSACCESS</b>              | ACP_STD\$ACCESS                  |
| <b>ACPSACCESSNET</b>           | <b>ACP STDSACCESSNET</b>         |
| <b>ACPSDEACCESS</b>            | ACP_STD\$DEACCESS                |
| <b>ACPSMODIFY</b>              | <b>ACP_STD\$MODIFY</b>           |
| <b>ACPSMOUNT</b>               | ACP_STD\$MOUNT                   |
| <b>ACPSREADBLK</b>             | ACP_STD\$READBLK                 |
| <b>ACPSWRITEBLK</b>            | <b>ACP STDSWRITEBLK</b>          |
| New for Step 2                 | <b>EXESILLIOFUNC</b>             |
| <b>EXESLCLDSKVALID</b>         | EXE_STD\$LCLDSKVALID             |
| <b>EXESMODIFY</b>              | <b>EXE STDSMODIFY</b>            |
| <b>EXESONEPARM</b>             | <b>EXE STDSONEPARM</b>           |
| <b>EXESREAD</b>                | EXE_STD\$READ                    |
| <b>EXESSENSEMODE</b>           | EXE_STD\$SENSEMODE               |
| <b>EXESSETCHAR</b>             | <b>EXE STDSSETCHAR</b>           |
| <b>EXESSETMODE</b>             | <b>EXE STDSSETMODE</b>           |
| <b>EXESWRITE</b>               | <b>EXE_STD\$WRITE</b>            |
| <b>EXESZEROPARM</b>            | EXE_STD\$ZEROPARM                |
| MT\$CHECK_ACCESS <sup>1</sup>  | MT STDSCHECK ACCESS              |
|                                |                                  |

**Table 2–1 Step 2 Upper-Level FDT Action Routines**

1For information about changes in routine behavior, see *OpenVMS AXP Device Support: Reference*.

For more information about the FDT\_INI, FDT\_BUF, and FDT\_ACT macros and the upper-level FDT action, see *OpenVMS AXP Device Support: Reference*.

**Warning**

Step 2 device drivers support only a single upper-level FDT action routine per I/O function code. For those functions that require processing by more than one upper-level FDT action routine, you should provide a new **composite** FDT function, which sequentially calls each of the required FDT routines as long as the returned status is successful. For more information about composite routines, see Chapter 3.

# **2.5 FDT Routine Changes**

The Step 2 FDT routine changes you need to make depend on the type of FDT routine your driver includes. This section names and describes types of FDT routines, summarizes the differences between Step 1 and Step 2 FDT processing, and specifies the required Step 2 FDT routine changes.

An **upper-level FDT action routine** is a routine listed in a driver's function decision table (FDT) as a result of the driver's invocation of the FDT\_ACT macro. FDT dispatching code in the \$QIO system service calls an upper-level FDT action routine, passing to it the addresses of the I/O request packet (IRP), process control block (PCB), unit control block (UCB), and channel control block (CCB). An upper-level FDT action routine must return SS\$\_FDT\_COMPL status to the \$QIO system service. (See *OpenVMS AXP Device Support: Reference* for a full description of the formal interface to an upper-level FDT action routine.)

OpenVMS provides a set of upper-level FDT action routines, but drivers can also define their own driver-specific upper-level FDT action routines. EXE\_ STD\$READ is an example of a Step 2 upper-level FDT action routine.

An **FDT exit routine** is a routine used by a Step 1 driver to terminate FDT processing and exit from the \$QIO system service. For example, EXE\$QIODRVPKT is an FDT exit routine. FDT exit routines use the **RETunder-JSB** mechanism to exit from the \$QIO system service. The RET under JSB mechanism is the technique of using a RET instruction to return from a JSB interface routine. This RET instruction causes control to return from the most recent CALL interface routine on the current call tree. This technique unwinds any intervening JSB interface routines without returning to their callers and without restoring any register values that were saved by the unwound JSB routines. In a Step 2 driver, FDT exit routines have been replaced by FDT completion routines.

**FDT completion routines** are the Step 2 replacements for Step 1 FDT exit routines. Like FDT exit routines, completion routines complete FDT processing by queuing the I/O request to the appropriate next stage of processing. Unlike FDT exit routines, FDT completion routines return back to their callers and do not rely on the RET-under-JSB mechanism. EXE\_STD\$QIODRKPT is an example of a Step 2 FDT exit routine.

**FDT support routines** are routines that are called during FDT processing, but they are not upper-level FDT action routines. They have code paths that call FDT completion routines, but they do not complete FDT processing themselves. Step 1 FDT support routines must use a JSB interface. OpenVMS provides a set of FDT support routines, but drivers can also include their own support routines. EXE\_STD\$READCHK is an example of a Step 2 FDT support routine.

For Step 1 drivers:

- Upper-level FDT action routines are invoked via a JSB interface.
- A return from an upper-level FDT action routine via an RSB instruction returns control back to the FDT dispatch loop.
- FDT support routines are all invoked via a JSB interface.
- Exit from Step 1 FDT processing and the QIO system service is via a RET under JSB in an FDT exit routine, for example, EXE\$ABORTIO, EXE\$QIODRVPKT, and so on.

In contrast, for Step 2 drivers:

- Upper-level FDT action routines are invoked via a new standard call interface.
- Control is returned from an upper-level FDT action routine via a RET instruction, which exits the FDT dispatcher and returns to the \$QIO system service.
- Driver-specific FDT support routines may continue to use JSB interfaces, however OpenVMS-provided FDT support routines should be invoked using the new CALL\_x macros.
- FDT completion routines are used instead of FDT exit routines. FDT completion routines return back to their callers with the SS\$\_FDT\_COMPL status. All upper-level FDT action routines must return this status back to the \$QIO system service.

### **2.5.1 Upper-Level Routine Entry Point Changes**

If the Step 1 driver you are converting to Step 2 includes a device-specific upper-level FDT action routine, perform the following tasks:

- 1. Replace the .JSB\_ENTRY MACRO-32 compiler directive used to define the FDT routine entry point with a \$DRIVER\_FDT\_ENTRY macro. (See *OpenVMS AXP Device Support: Reference*.) This macro declares the routine's call entry point and ensures, by default, that all nonscratch registers defined by the OpenVMS Calling Standard are preserved. This macro also invokes the \$FDTARGDEF macro, thus allowing the FDT routine to access its arguments at their standard locations with respect to the AP.
- 2. Ensure that the routine does not read R7 to obtain the low-order 6 bits of the \$QIO function code parameter, or R8 to obtain the FDT table entry address. It can instead obtain the function code from the IRP and the start of the Step 2 FDT structure from DDT\$PS\_FDT\_2. Note that the Step 2 FDT format differs from the Step 1 format.
- 3. Use the default register PRESERVE list on \$DRIVER\_FDT\_ENTRY macro.

### **2.5.2 FDT Exit Routine Changes**

Replace the JMP or JSB instructions to Step 1 FDT exit routines with the Step 2 macros (listed in Table 2–2) that call FDT completion routines. Use the default value for the **do\_ret**=**YES** parameter.

For example, replace either:

```
JMP G^EXE$ABORTIO
or:
JSB G^EXE$ABORTIO
RSB
with:
```
CALL\_ABORTIO

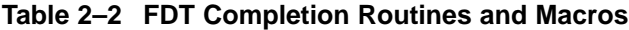

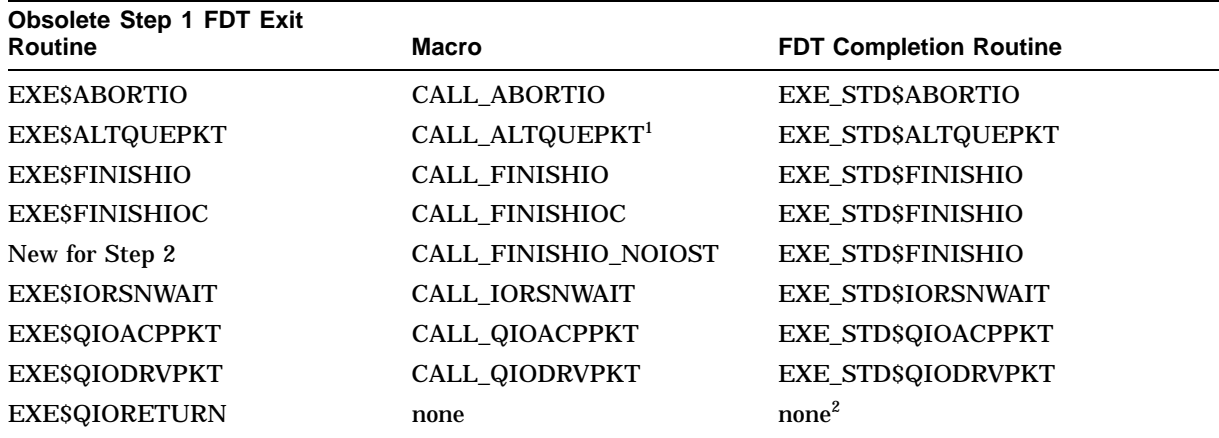

<sup>1</sup>The CALL\_ALTQUEPKT macro does not provide the **do\_ret** argument. An FDT routine that invokes CALL ALTQUEPKT must typically manage the dispatching of I/O requests to the driver's alternate start-I/O entry point.  ${}^{2}$ If your driver issues a JSB or JMP instruction to EXE\$QIORETURN, you must replace the JSB or JMP with code that:

a. Releases the device lock if held. EXE\$QIORETURN contained code that unconditionally released the device lock.

b. Places SS\$\_FDT\_COMPL status in R0 before returning to its caller. Because the final system service status in the FDT\_CONTEXT structure is SS\$\_NORMAL by default, your driver need do nothing special to deliver a success status to the \$QIO caller.

> If you call an FDT completion routine directly (that is, not using a macro), you should note that FDT completion routines:

- Always return to their caller and not to the system service dispatcher.
- Always return the warning status SS\$\_FDT\_COMPL.
- Place the \$QIO system service status in a new structure called the FDT\_ CONTEXT structure.

See *OpenVMS AXP Device Support: Reference* for more information about FDT completion routines and a detailed description of the macros.

### **2.5.3 OpenVMS-Supplied FDT Support Routine Changes**

For Step 2 drivers, replace any JSB instruction to an OpenVMS supplied FDT support routine with the appropriate JSB-replacement macro. (See Table 2–3.) The macros do the following:

- Use the input registers for the corresponding Step 1 FDT support routine as implicit inputs.
- Call the new Step 2 support routine passing the register values in the correct Step 2 parameter order.
- Restore the output values into the output registers for the corresponding Step 1 routine.
- Generate code that checks the returned status and invokes a RET instruction on an error. (Some Step 1 FDT support routines never returned to their callers in the event of an error.)

**Table 2–3 System-Supplied FDT Support Routines**

| <b>Macro</b>              | <b>FDT Support Routine</b> |
|---------------------------|----------------------------|
| <b>CALL MODIFYLOCK</b>    | <b>EXE STDSMODIFYLOCK</b>  |
| CALL_MODIFYLOCK_ERR       | EXE_STD\$MODIFYLOCK        |
| <b>CALL READCHK</b>       | <b>EXE STDSREADCHK</b>     |
| <b>CALL READCHKR</b>      | <b>EXE STDSREADCHK</b>     |
| <b>CALL READLOCK</b>      | EXE_STD\$READLOCK          |
| <b>CALL READLOCK ERR</b>  | <b>EXE STD\$READLOCK</b>   |
| <b>CALL SETATTNAST</b>    | COM STD\$SETATTNAST        |
| CALL SETCTRLAST           | COM_STD\$SETCTRLAST        |
| <b>CALL WRITECHK</b>      | <b>EXE STDSWRITECHK</b>    |
| <b>CALL WRITECHKR</b>     | <b>EXE STDSWRITECHK</b>    |
| <b>CALL WRITELOCK</b>     | <b>EXE STDSWRITELOCK</b>   |
| <b>CALL WRITELOCK ERR</b> | EXE_STD\$WRITELOCK         |
|                           |                            |

See *OpenVMS AXP Device Support: Reference* for further discussion of systemsupplied FDT support routines and details about the macros.

### **2.5.4 Driver-Supplied FDT Support Routine Changes**

It is easiest to use your current JSB interfaces for all driver-supplied FDT support routines. In fact, the correct operation of the CALL\_x macros depends on keeping the JSB interfaces for your support routines.

To convert a Step 1 driver that contains driver-supplied FDT support routines to the Step 2 interface, do the following:

- 1. Use the \$DRIVER\_FDT\_ENTRY macro for upper-level routines with the default preserve list, regardless of the registers that are actually modified by the upper-level FDT routine.
- 2. Use the FDT completion macros with DO\_ RET=YES (the default) and the FDT support routines in Table 2–3.
- 3. Keep the JSB interface for all driver-supplied FDT support routines.

If you want to convert driver-supplied FDT support routines to CALL interfaces, see Chapter 3.

### **2.5.5 Returning from Upper-Level Routines**

In most cases, upper-level FDT action routines end with a call to an FDT completion macro that includes a RET instruction. However, if after following the steps outlined in Section 2.5.1 through Section 2.5.4, you still have an RSB instruction in your upper-level FDT action routine, you should change it to the following:

MOVL #SS\$\_NORMAL,R0 RET

Encountering an RSB instruction in your upper-level FDT action routine indicates that the upper-level FDT action routine, which you are converting, is one of several upper-level routines called for a single I/O function. Because Step 2 drivers can have only one upper-level FDT action routine for each I/O function, you must also make this FDT routine a composite FDT routine. For information about composite FDT routines, see Section 3.1.

# **2.6 Start I/O to REQCOM Changes**

In drivers that use the simple fork mechanism, standard call interfaces or JSB interfaces can be used for the code path for start I/O through request complete.

- If your start I/O code path is simple, you can convert it to the new standard call interface as described in Chapter 3. You may be able to convert some fork routines independently to call interfaces, for example, for routines queued from a unit initialization routine.
- If your start I/O code path is more complicated, you might want to use the JSB interfaces described in Section 2.6.1.

The Step 1 kernel process mechanism uses a standard call interface. For a Step 2 device driver that uses the kernel process mechanism, the path from start I/O to request complete remains essentially unchanged. Section 2.6.2 describes the two changes necessary for Step 2 drivers.

### **2.6.1 Simple Fork Mechanism—JSB-Based Fork Routines**

The code path from start I/O through request complete in some existing drivers written in MACRO-32 may be difficult and error prone to convert to the standard call interfaces. This can apply to complex drivers that make extensive use of branches between routines within the same module. Such drivers can choose to continue to use the traditional JSB interfaces for their start I/O through request complete code path. These drivers will need to use the DDTAB JSB\_START parameter to specify their start I/O entry point:

```
DDTAB -
        STEP = 2,-
        JSB_START = driver_startio_routine
```
instead of:

```
DDTAB -
             = 1, -START = driver_startio_routine
```
By doing so, the IOC\$START\_C2J CALL-to-JSB jacket routine is actually used as the start I/O entry. The IOC\$START\_C2J routine invokes the routine specified by the JSB\_START parameter. A similar approach can also be used for the alternate start I/O entry point. The DDTAB JSB\_ALTSTART parameter is used to specify the alternate start I/O entry:

DDTAB -

STEP =  $2, -$ JSB\_ALTSTART = driver\_altstart\_routine

instead of:

DDTAB -  $STEP = 1, -$ ALTSTART = driver\_altstart\_routine

The performance cost of this approach is one additional level of routine call to dispatch an IRP to the driver's start I/O routine or alternate start I/O routine.

If you continue using JSB-based fork routines, the driver macros FORK, FORK\_ROUTINE, FORK\_WAIT, IOFORK, RELCHAN, REQCOM, REQCHAN, REQPCHAN, WFIKPCH, and WFIRLCH can continue to be used in the same manner as in a Step 1 driver. By default these macros will assume a JSB fork environment. Note, however, that these routines may expand to calls to new routines (for example, WFIKPCH will call IOC\_STD\$PRIMITIVE\_WFIKPCH) but all the implicit inputs and outputs are preserved.

### **2.6.2 Kernel Process Mechanism**

Device drivers that use the kernel process mechanism require two minor changes to the driver code paths from start I/O through request complete.

1. Because of the new start I/O interface, these drivers need to specify:

```
STEP = 2,-
START = EXE_STD$KP_STARTIO,-
KP_STARTIO = driver_startio_routine
```
instead of:

DDTAB -

```
DDTAB -
       STEP = 1, -START = EXE$KP_STARTIO, -KP_STARTIO = driver_startio_routine
```
2. A device interrupt service routine can use one of two methods to resume a kernel process thread that has been suspended by IOC\$KP\_WFIKPCH or IOC\$KP\_WFIRLCH. The first and preferred method is to call EXE\$KP\_ RESTART. This method is unchanged for Step 2 drivers.

The second method is to load R3 and R4 from the UCB fork block and then invoke the routine whose procedure value is in UCB\$L\_FPC(R5).

In a Step 2 driver, this is done using a standard call interface, as follows:

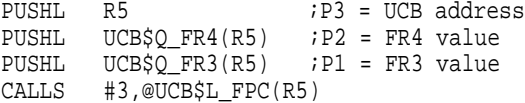

instead of the following:

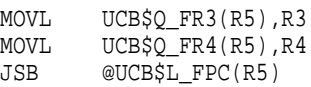

# **2.7 Common OpenVMS-Supplied EXEC Routines**

Replace any JSB to the routines listed in Table 2–4 with the appropriate macro. If the interface provided by the JSB-replacement macro differs from the original JSB interface, the macro generates a compile-time warning. The compile-time warning identifies the register output that is not provided by the replacement macro. After you have made sure that your code does not depend on this output you can disable the warning by using the INTERFACE\_WARNING=NO parameter on the macro.

Certain macros ensure compatibility with the original JSB interface by saving R0, R1, or both. These macros provide an argument that allows you to specify that these registers not be saved. See *OpenVMS AXP Device Support: Reference* for a detailed description of the macros.

Most of the JSB-based routines listed in Table 2–4 continue to be available to Step 2 drivers. However, in many cases, the new call-based interface routine provides better performance than the JSB-based interfaces. If you intend to call a call-based system routine directly (without using a macro), check the ''Notes for Converting Step 1 Drivers'' section of the routine's description in *OpenVMS AXP Device Support: Reference* to verify the routine interface. You can optimize performance of the macro by following the recommendations listed in Chapter 3.

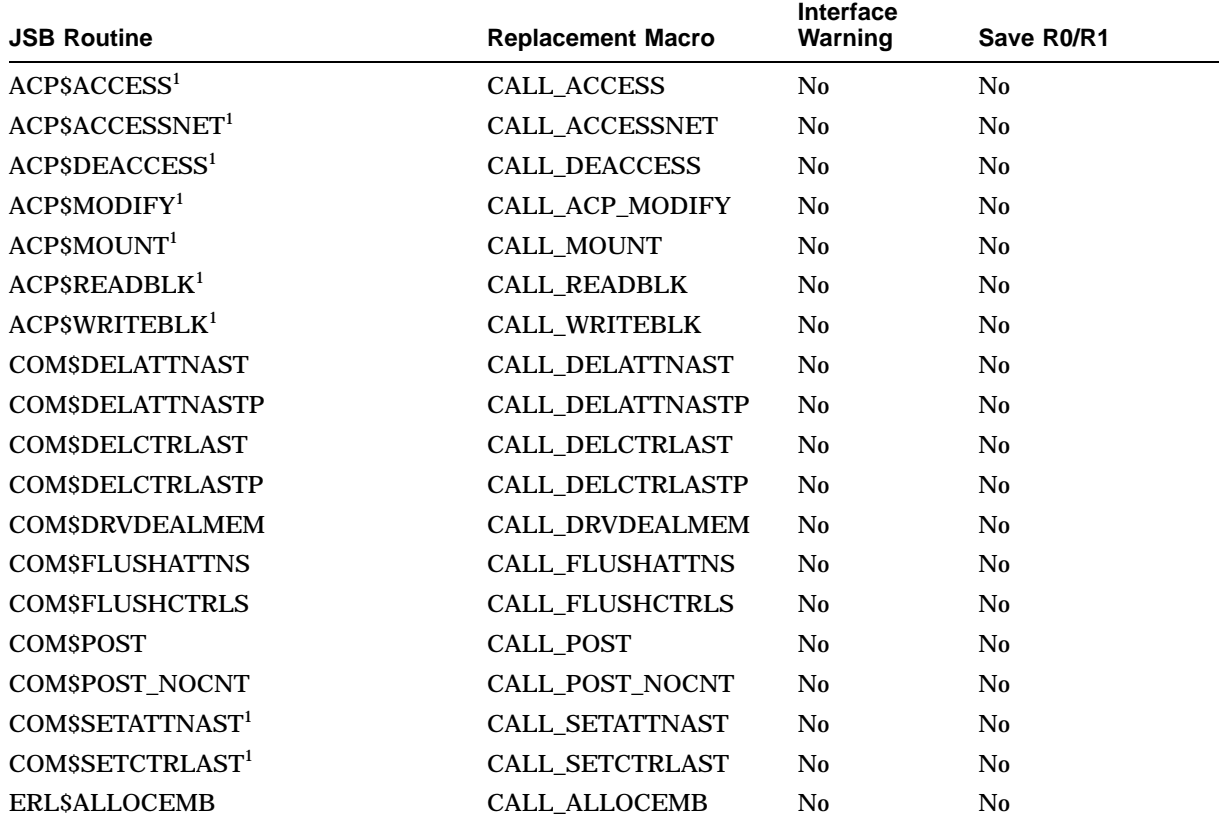

#### **Table 2–4 Replacement Macros for JSB System Routines**

<sup>1</sup>The JSB-based Step 1 routine is not supported by the OpenVMS AXP operating system Version 6.1.

(continued on next page)

### **Conversion Guidelines 2.7 Common OpenVMS-Supplied EXEC Routines**

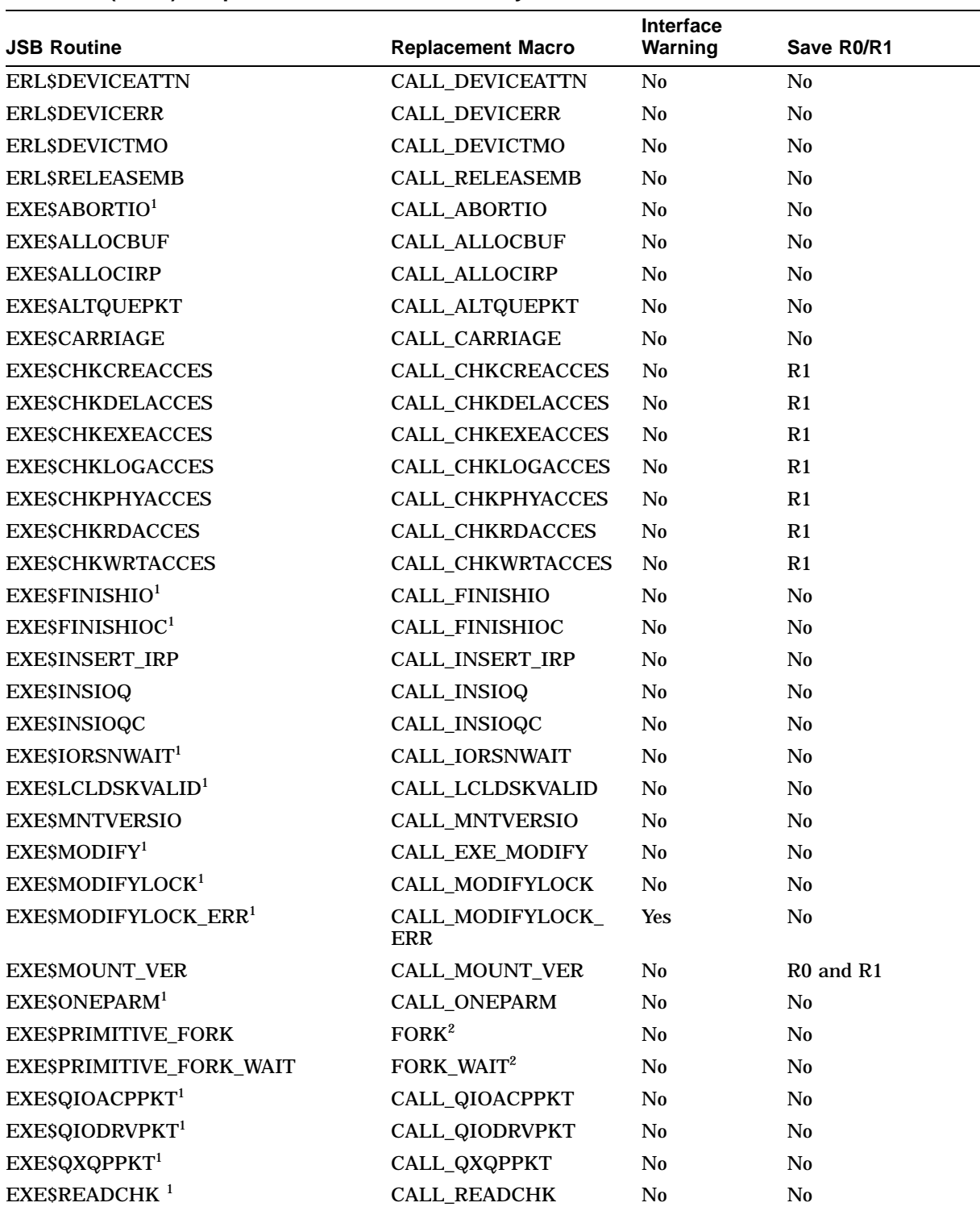

#### **Table 2–4 (Cont.) Replacement Macros for JSB System Routines**

<sup>1</sup>The JSB-based Step 1 routine is not supported by the OpenVMS AXP operating system Version 6.1.

 $^{2}$ The standard call interface version of the routine is used by the macro if the ENVIRONMENT=CALL parameter is<br>specified.

(continued on next page)

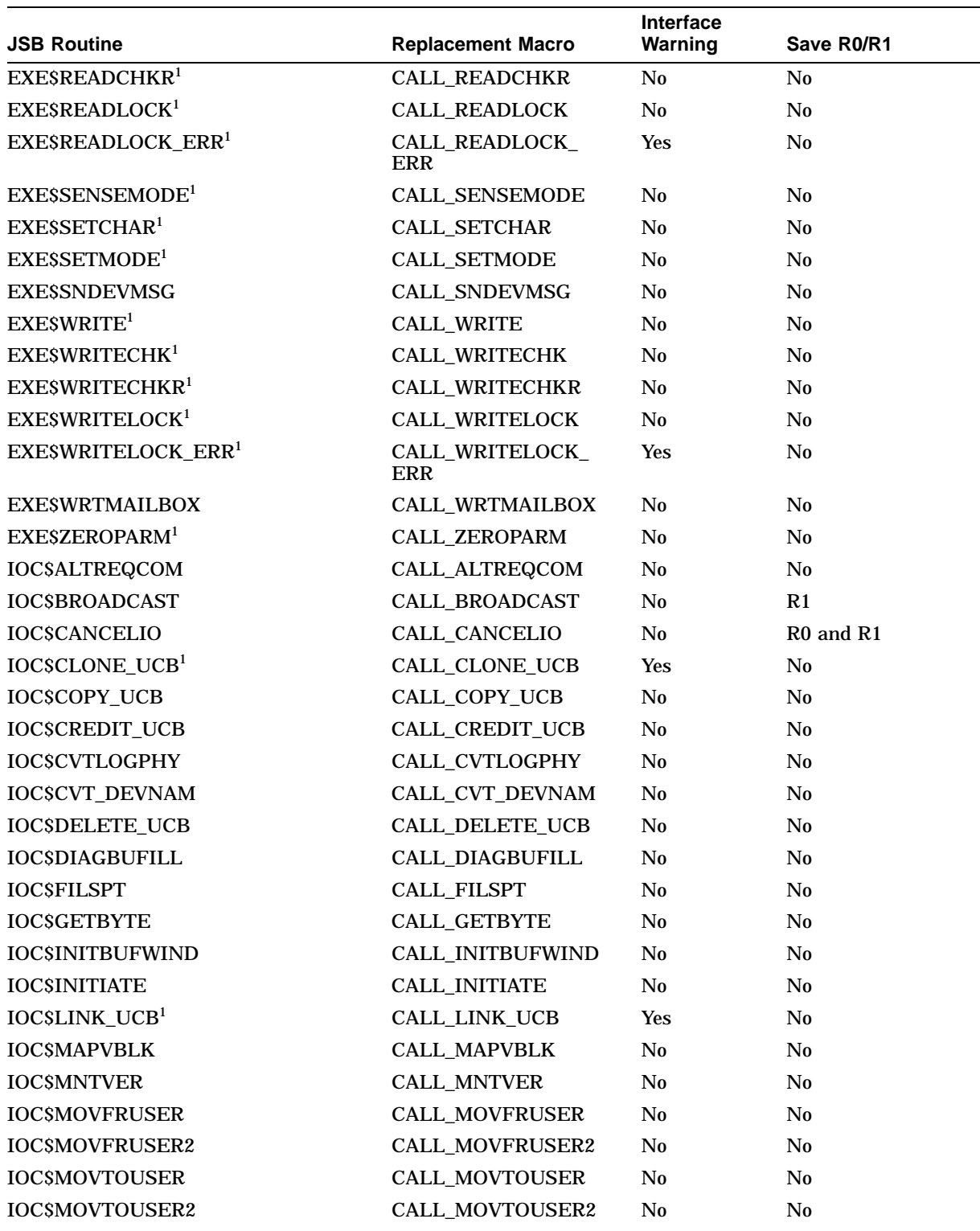

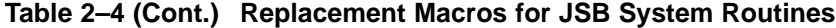

<sup>1</sup>The JSB-based Step 1 routine is not supported by the OpenVMS AXP operating system Version 6.1.

(continued on next page)

### **Conversion Guidelines 2.7 Common OpenVMS-Supplied EXEC Routines**

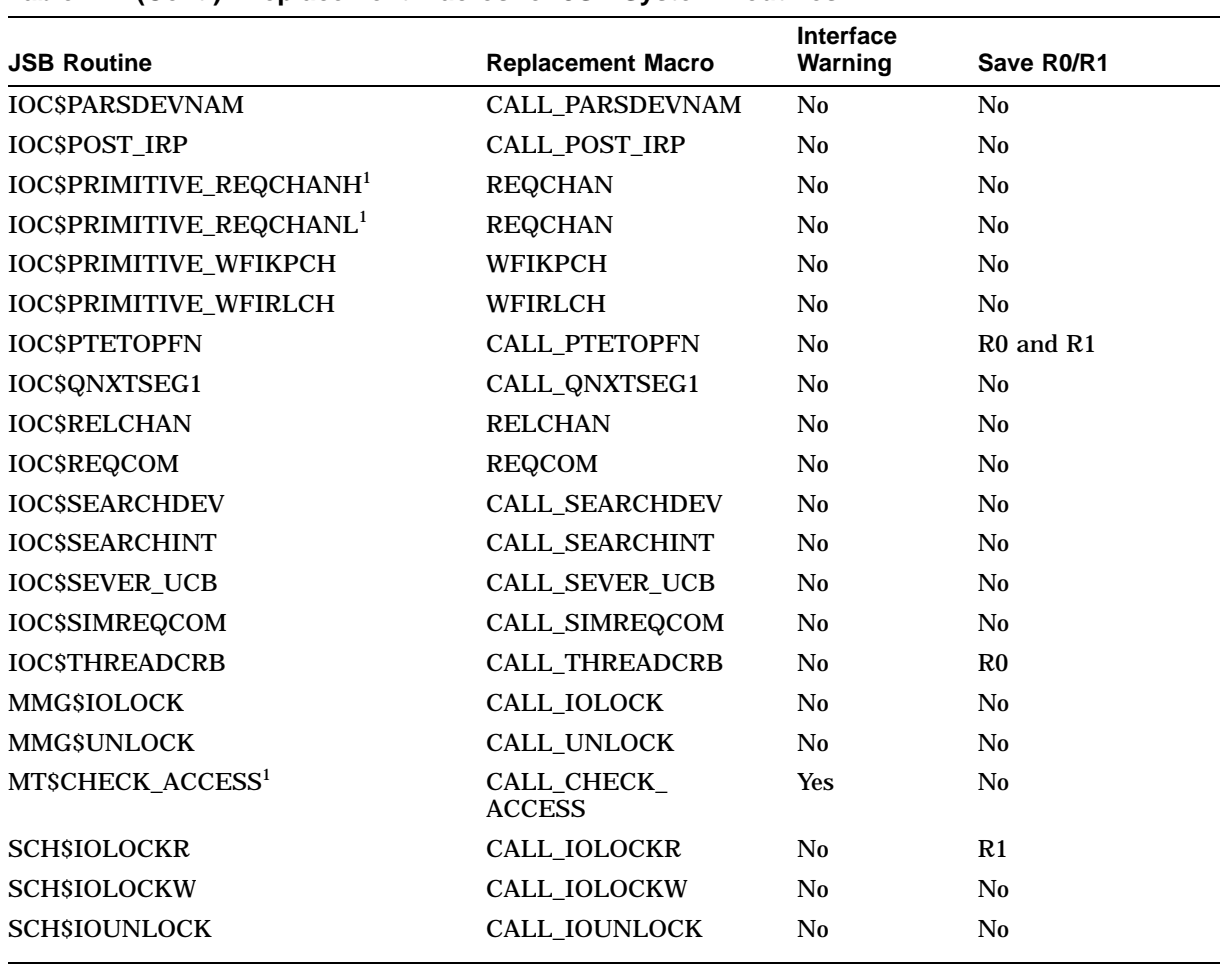

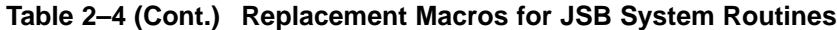

<sup>1</sup>The JSB-based Step 1 routine is not supported by the OpenVMS AXP operating system Version 6.1.

# **2.8 Compiling, Linking, and Loading Step 2 Drivers**

After you convert a Step 1 driver to a Step 2 driver, you must compile, link, and load it. For more information about compiling, linking, and loading Step 2 drivers, see the *OpenVMS AXP Device Support: Developer's Guide*.

# **Handling More Complex Situations**

This chapter describes the Step 2 conversion situations that might be too unusual or too complex for the guidelines in Chapter 2.

### **3.1 Composite FDT Routines**

A composite FDT routine is required when a single I/O function code must be processed by more than one upper-level FDT routine. Step 2 FDT dispatching only provides for a single upper-level routine for each I/O function code. When this is not sufficient, the general solution is to write a new upper-level FDT routine that sequentially calls each of the required upper-level FDT routines (checking status on return from each call). Another possible solution is to call the required second upper-level FDT routine at the appropriate point in the first upper-level FDT routine. The need for a composite FDT routine is automatically detected at compile time.

The following example shows a Step 1 FDT declaration.

```
FUNCTAB MY_FDT_ACPCONTROL,-
                <ACPCONTROL>
FUNCTAB ACP$MODIFY,-
                 <ACPCONTROL,MODIFY>
```
Using the guidelines in Section 2.5, you can obtain the following Step 2 declaration:

```
FDT_ACT MY_FDT_ACPCONTROL,-
                <ACPCONTROL>
FDT ACT ACP STD$MODIFY,-
                <ACPCONTROL,MODIFY>
```
However, you will receive the following error message when you attempt to compile the driver:

%AMAC-E-GENERROR, generated ERROR: 0 Multiple actions defined for function IO\$\_ACPCONTROL

To correct the source of the error, you must do the following:

1. Write a new upper-level FDT routine. This routine is a composite FDT routine that should call all the upper-level FDT routines listed by the FDT\_ ACT macros for the function that has multiple actions. For example, you would write a routine like the following:

```
MY_FDT_ACPCONTROL_COMP:
      $DRIVER_FDT_ENTRY
                        ; First FDT routine for IO$_ACPCONTROL
         PUSHL R6 ; P4 = CCB
                       P3 = UCBPUSHL R4 ; P2 = PCB<br>PUSHL R3 ; P1 = IRP
         PUSHL R3 ; P1 = IRP
         CALLS #4,MY_FDT_ACPCONTROL
         BLBC R0,900$ ; Quit if done
                        ; Second FDT routine for IO$_ACPCONTROL
         CALL_ACP_MODIFY
900$: RET ; Return status
```
2. Examine any of your driver-supplied upper-level FDT routines that you call from a composite FDT routine. With the exception of the last routine called in the composite routine, all the others will have at least one RSB exit path in their Step 1 version. (See Section 2.5.5.) You must convert this RSB as follows:

```
MOVL #SS$_NORMAL,R0
RET
```
In a Step 1 driver, the RSB would have returned control to the FDT dispatching loop, so that the next upper-level FDT routine could be invoked. In a Step 2 driver, you must return a successful status, so that your composite FDT routine continues. Remember that the SS\$\_FDT\_COMPL warning status will be returned by an upper-level FDT routine if FDT processing has completed and should not be continued.

3. Remove the function with multiple actions from all FDT\_ACT macros. Then add a new FDT\_ACT macro that invokes the new composite FDT routine for the function. In this example, you would write:

```
FDT_ACT_MY_FDT_ACPCONTROL_COMP, <ACPCONTROL>
FDT_ACT ACP_STD$MODIFY, <MODIFY>
```
In many cases, a simpler solution is also possible. If you have a function that has multiple actions defined by FDT\_ACT macros and the first FDT\_ACT macro that references that function does not also include other functions, then you could convert your existing upper-level FDT routine into a composite FDT routine. You can do this by inserting the calls for the remaining upper-level FDT routines at the point where the first upper-level FDT routine would have returned to the Step 1 FDT dispatcher via an RSB instruction. This is the case in the previous example. Thus, if the Step 1 version of MY\_FDT\_ACPCONTROL looks like the following:

```
MY_FDT_ACPCONTROL:
        .JSB_ENTRY
       ...                         ;driver-specific processing<br>
RSB                     ;return to FDT dispatcher
                              ; return to FDT dispatcher
```
Then the Step 2 composite version would look like the following:

```
MY_FDT_ACPCONTROL:
   $DRIVER_FDT_ENTRY
                 idriver-specific processing
   CALL_ACP_MODIFY
   RET
```
# **3.2 Error Routine Callback Changes**

If driver FDT processing involves specifying an error callback routine as input to one of the Step 1 FDT support routines, EXE\$READLOCK\_ERR, EXE\$MODIFYLOCK\_ERR, or EXE\$WRITELOCK\_ERR, do the following:

1. Convert the error callback routine to a standard callable routine by using the following entry-point macro:

\$DRIVER\_ERRRTN\_ENTRY **[preserve=<>] [,fetch=YES]**

If the error callback routine alters any nonscratch register as defined by the calling standard, you must add it to the preserve list. You can do this by using the **.SET\_REGISTERS** directive or the **preserve** parameter on the \$DRIVER\_ERRRTN\_ENTRY macro. For example, many error routines call EXE\$DEANONPAGED or EXE\$DEANONPGDSIZ, which destroy the contents of R2. You should specify **.SET\_REGISTERS WRITTEN=<R2>**.

- 2. Replace the RSB used by the error callback routine to return to its caller with a RET instruction.
- 3. Replace the JSB to EXE\$READLOCK\_ERR, EXE\$MODIFYLOCK\_ERR, or EXE\$WRITELOCK\_ERR with the corresponding JSB-replacement macros: CALL\_READLOCK\_ERR, CALL\_MODIFYLOCK\_ERR, or CALL\_ WRITELOCK\_ERR.

For more information, see *OpenVMS AXP Device Support: Reference*.

# **3.3 Converting Driver-Supplied FDT Support Routines to Call Interfaces**

To convert driver-supplied FDT support routines to call interfaces, follow the procedure described in this section. Note that although this method is more efficient than the one described in Chapter 2, it requires that you make more changes to your source code.

- 1. Decide what the calling convention is for each of your FDT support routines.
- 2. Replace .JSB\_ENTRY with .CALL\_ENTRY at support routine entry points.
- 3. Within your converted support routines, you must refer to the routine parameters using the appropriate AP offsets. One way to do this is to copy the standard parameters into the registers used by the JSB interface.
- 4. Make sure that all driver-supplied FDT routines return status in R0.
- 5. All places that invoke your support routines via a JSB instruction must be changed to invoke the modified support routine via a CALLS instruction after having pushed the actual parameter values.
- 6. After each of these calls, you must also check the return status. For nonsuccess status values (particularly SS\$\_FDT\_COMPL), you must return to your caller.

Using .JSB\_ENTRY and the FDT completion macros, it is possible to write an FDT support routine that does not return to its caller in the event of an error. Once you convert to standard call interfaces, however, the flow of control always returns to the caller of the support routine.

### **Handling More Complex Situations 3.3 Converting Driver-Supplied FDT Support Routines to Call Interfaces**

**Note** 2008

If any informational messages like the following are displayed, you have probably missed a .JSB\_ENTRY FDT support routine or a branch between some other .JSB\_ENTRY routine and an FDT support routine.

%AMAC-I-RETINJSB, RET in JSB\_ENTRY

Once you have converted all your FDT support routines to standard call interfaces, you can eliminate many of the registers saves and restores that are generated by the default register preserve list on the \$DRIVER\_FDT\_ENTRY macro. The default preserve list on the \$DRIVER\_FDT\_ENTRY macro saves every nonscratch register to protect against a potential RET-under-JSB inside a .JSB\_ENTRY FDT support routine. At the very least, you should be able to reduce the preserve list to **PRESERVE=<R2,R9,R10,R11>** to cover the registers that were allowed to be scratched by Step 1 upper-level FDT routines. You can reduce this list further, if you know that your FDT routine is not altering these registers, or if you rely on the .SET\_REGISTERS directive and the register autopreserve feature of the MACRO-32 compiler,

# **3.4 Converting the Start I/O Code Path to Call Interfaces**

Fork, special kernel AST, system timer expiration, and device interrupt timeout routines that are called by the OpenVMS exec can use either a standard call or the traditional JSB interface described in Chapter 2.

To convert the Start I/O Code Path to call standard interfaces in drivers written in MACRO-32, follow the procedure in Section 3.4.1. For a quick summary of the differences between using ENVIRONMENT=CALL and ENVIRONMENT=JSB, see Section 3.4.2. A detailed description of the Start I/O to REQCOM conversion implications for Step 1 drivers is available in *OpenVMS AXP Device Support: Reference*.

### **3.4.1 Start I/O Call Interface Conversion Procedure**

To convert the Start I/O Code Path to call standard interfaces in drivers written in MACRO-32, follow these steps:

- 1. Use the \$DRIVER\_START\_ENTRY and \$DRIVER\_ALTSTART\_ENTRY macros to define the driver's start I/O and appropriate alternate start I/O routines.
- 2. Use the DDTAB macro keywords

**altstart** instead of **jsb\_altstart start** instead of **jsb\_start**

- 3. Use the ENVIRONMENT=CALL keyword parameter on the FORK, FORK\_ ROUTINE, FORK\_WAIT, IOFORK, REQCOM, REQCHAN, REQPCHAN, WFIKPCH, and WFIRLCH macros.
- 4. Use the FORK\_ROUTINE macro (with ENVIRONMENT=CALL), the .CALL\_ ENTRY directive, or the .ENTRY directive instead of .JSB\_ENTRY to define the entry points for driver fork, channel grant, resume from interrupt, and interrupt timeout routines.
- 5. Use the RET instruction instead of the RSB instruction to return from all of the previous standard call interface routines.

### **Handling More Complex Situations 3.4 Converting the Start I/O Code Path to Call Interfaces**

- 6. Use the scratch registers as defined by the calling standard. Some of the old JSB interface routines were allowed to scratch registers R2 through R5, which are not in the scratch register set as defined by the calling standard. Also, the calling standard allows R0 and R1 to be scratched by a called routine, while some of the JSB interface routines preserve R0 or R1.
- 7. Use the following code sequence to invoke the driver interrupt resume routine from the driver interrupt service routine:

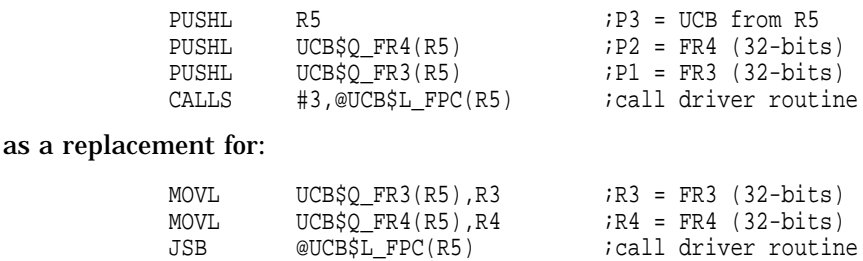

If your driver needs to preserve the full 64-bits of its FR3 or FR4 parameters, then it can use the following code sequence. Note that although the following code appears more complex, it results in code that is just as efficient as that produced by the preceding example.

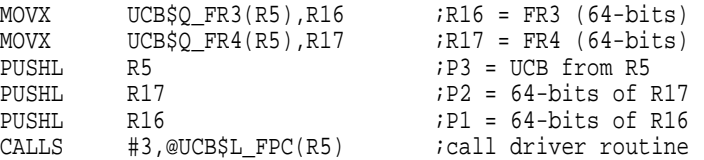

For more details about this code sequence, see the description of the FORK ROUTINE interface in *OpenVMS AXP Device Support: Reference*.

The called routine can obtain 64-bit parameter values by declaring its entry point using the FORK\_ROUTINE macro or the WFIKPCH macro.

- 8. Examine the interroutine branches between the previous routines and other routines in the same modules and change these routines to standard call interfaces.
- 9. If you encounter any of the following MACRO-32 compiler diagnostic messages, examine the relevant source:

%AMAC-E-ILLRSBCAL, illegal RSB in CALL\_ENTRY routine %AMAC-I-BRINTOCAL, branch into CALL\_ENTRY routine from JSB\_ENTRY %AMAC-I-JSBHOME, arglist use in JSB entry requires homed arglist in caller %AMAC-I-RETINJSB, RET in JSB\_ENTRY, with non-scratch registers

These messages are likely to result from a .JSB\_ENTRY routine that needs to be converted to a standard call entry. Note, however, that in some cases you can receive the last three diagnostic messages under acceptable circumstances. If this happens, you should document the reasons and consider disabling the diagnostic message by bracketing the smallest possible section of relevant code as follows:

```
.DSABL FLAGGING
.
.
.ENABL FLAGGING
```
In particular, the use of a RET from a JSB entry routine may be allowable in a Step 2 driver in the context of complex FDT routines. (For more information, see Section 2.5.4.) However, if you change the source code to avoid the need for a RET in a JSB routine, you can improve the performance of the code path. (For more information, see Section 3.3.)

### **3.4.2 Simple Fork Macro Differences**

This section summarizes the differences between using the ENVIRONMENT=CALL and ENVIRONMENT=JSB parameters on the following simple fork macros:

FORK FORK\_ROUTINE FORK\_WAIT IOFORK REQCHAN REQPCHAN REQCOM WFIKPCH WFIRLCH

For more information about the parameters on these macros, see *OpenVMS AXP Device Support: Reference*.

#### **3.4.2.1 Fork Routine End Instruction**

Some simple fork macros generate an instruction that ends the current routine and returns control to the routine's caller. In a .JSB\_ENTRY routine the appropriate end instruction is an RSB. However, a .CALL\_ENTRY routine requires a RET instruction. Table 3–1 lists the simple fork macros whose fork routine end instruction is determined by the ENVIRONMENT parameter.

| <b>Macros</b>          | <b>ENVIRONMENT=CALL</b> | <b>ENVIRONMENT=JSB</b> |
|------------------------|-------------------------|------------------------|
| FORM <sup>1</sup>      | <b>RET</b>              | <b>RSB</b>             |
| FORK_WAIT <sup>1</sup> | <b>RET</b>              | <b>RSB</b>             |
| IOFORM <sup>1</sup>    | <b>RET</b>              | <b>RSB</b>             |
| <b>REQCHAN</b>         | <b>RET</b>              | <b>RSB</b>             |
| <b>REQPCHAN</b>        | <b>RET</b>              | <b>RSB</b>             |
| <b>REQCOM</b>          | <b>RET</b>              | <b>RSB</b>             |
| <b>WFIKPCH</b>         | RET                     | <b>RSB</b>             |
| <b>WFIRLCH</b>         | RET                     | <b>RSB</b>             |
|                        |                         |                        |

**Table 3–1 Fork Routine End Instruction**

<sup>1</sup>If you use the CONTINUE parameter, this macro does not generate a fork routine end instruction.

### **Handling More Complex Situations 3.4 Converting the Start I/O Code Path to Call Interfaces**

#### **3.4.2.2 Scratch Registers**

Using the ENVIRONMENT=CALL parameter affects the list of scratch registers on some simple fork macros. Table 3–2 summarizes the differences in scratch register usage that are visible to the caller's fork thread. All other implicit register inputs and outputs on the simple fork macros are the same.

| <b>Macros</b>    | <b>ENVIRONMENT=CALL</b>                   | <b>ENVIRONMENT=JSB</b>                    |
|------------------|-------------------------------------------|-------------------------------------------|
| <b>FORK</b>      | R <sub>0</sub> ,R <sub>1</sub> scratched  | R0, R1 preserved                          |
|                  | R <sub>3</sub> , R <sub>4</sub> preserved | R <sub>3</sub> .R <sub>4</sub> sratched   |
| <b>FORK WAIT</b> | R0, R1 scratched                          | R0, R1 preserved                          |
| <b>IOFORK</b>    | R <sub>0</sub> ,R <sub>1</sub> scratched  | R0, R1 preserved                          |
|                  | R <sub>3</sub> , R <sub>4</sub> preserved | R <sub>3</sub> , R <sub>4</sub> scratched |

**Table 3–2 Registers Scratched in Caller's Fork Thread**

The following example, which is a Step 1 unit initialization routine, illustrates how dependence on scratch register usage can be hidden in existing code:

```
MY_UNIT_INIT:
    .JSB_ENTRY INPUT=<R0,R4,R5>,OUTPUT=<R0>
    ... icode that doesn't alter RO
    FORK ROUTINE=MY_UNIT_INIT_FORK
```
This routine does some work and then queues the routine MY\_UNIT\_INIT\_FORK as a fork routine. A unit initialization routine must return a successful status back to its caller. The preceding sample routine does this as follows:

- RO is set to SS\$\_NORMAL before entry into the Step 1 unit initialization routine.
- The FORK macro with the default ENVIRONMENT=JSB setting does not alter R0.
- The FORK macro generates an RSB instruction.

The Step 2 equivalent of this unit initialization routine uses a standard call interface and must use the ENVIRONMENT=CALL parameter on the FORK macro. However, in doing so, the SS\$\_NORMAL value held in R0 is destroyed. The following example shows how to avoid this problem:

```
MY_UNIT_INIT:
    $DRIVER_UNITINIT_ENTRY
     ...
    FORK ROUTINE=MY UNIT INIT FORK,-
           ENVIRONMENT=CALL,-
           CONTINUE=10$
10$: MOVZWL #SS$_NORMAL,R0
    RET
```
### **3.4.2.3 Fork Routine Entry Point**

Some simple fork macros generate a fork routine entry point. The type of entry point generated depends on which ENVIRONMENT parameter you use. The parameters to a traditional JSB interface fork routine are contained in registers R3, R4, and R5. In contrast, the parameters to a standard call fork routine are passed using the standard argument passing mechanism and are referenced using AP offsets. The following macros generate code that copies the standard arguments into registers R3, R4, and R5; thereby, facilitating the conversion of existing JSB interface fork routines to the standard call interface:

FORK FORK\_ROUTINE FORK\_WAIT IOFORK REQCHAN REQPCHAN WFIKPCH WFIRLCH

Table 3–3 summarizes the differences in the fork routine entry points generated by the FORK, FORK\_ROUTINE, FORK\_WAIT, IO\_FORK, REQCHAN, REQPCHAN, WFIKPCH, and WFIRLCH macros as determined by the ENVIRONMENT parameter. Note that the FORK, FORK\_WAIT, and IOFORK macros do not generate a fork routine entry point if you use the ROUTINE parameter.

| <b>ENVIRONMENT=CALL</b>                      | <b>ENVIRONMENT=JSB</b>                           |
|----------------------------------------------|--------------------------------------------------|
| <b>CALL ENTRY</b>                            | .JSB ENTRY                                       |
| Accessed using AP offsets <sup>1</sup>       | R <sub>3</sub> , R <sub>4</sub> , R <sub>5</sub> |
| Parameters copied to R3, R4, R5 <sup>2</sup> | <b>None</b>                                      |
| R <sub>0</sub> R <sub>1</sub>                | $R0-R4$                                          |
|                                              |                                                  |

**Table 3–3 Fork Routine Entry Points**

<sup>1</sup>The symbolic names for the AP offsets are FORKARG\$\_FR3, FORKARG\$\_FR4, and FORKARG\$\_ FKB.

2The parameter copy can be disabled on the FORK\_ROUTINE macro if the FETCH=NO parameter is specified.

# **3.5 Device Interrupt Timeouts**

Device interrupt timeouts are handled differently for Step 2 drivers. For Step 1 drivers the UCB\$L\_FPC cell in the device unit control block (UCB) contained the procedure value of the routine that served as both the resume from interrupt routine and the interrupt timeout routine. These two routines are now separate. The new UCB cell UCB\$PS\_TOUTROUT is used for the procedure value of the interrupt timeout routine.

These changes are transparent to code that uses the WFIKPCH or WFIRLCH macros, or calls the IOC\$PRIMITIVE\_WFIKPCH or IOC\$PRIMITIVE\_WFIRLCH routines. However, code that manually sets the UCB\$V\_TIM bit in UCB\$L\_ STS now needs to place the timeout routine procedure value into UCB\$PS\_

TOUTROUT, instead of in UCB\$L\_FPC. For more information, see the specific routine descriptions in *OpenVMS AXP Device Support: Reference*.

# **3.6 Obsolete Data Structure Cells**

Some DDT and DPT data structure fields that supported Step 1 device drivers have been removed. Table 3-4 lists the obsolete Step 1 fields and the Step 2 fields that have similar functions.

Note that the Step 2 cells use different names because they point to routines whose interfaces are different or they point to data structures whose layout is significantly altered. For this reason, do not replace each reference to an obsolete Step 1 field with its corresponding Step 2 field without considering the routine interface and data structure changes.

| <b>Obsolete Step 1 Field</b> | <b>Similar Step 2 Field</b>                           |
|------------------------------|-------------------------------------------------------|
| <b>DDTSL ALTSTART</b>        | DDT\$PS_ALTSTART_2 or DDT\$PS_<br><b>ALTSTART JSB</b> |
| <b>DDTSPS ALTSTART</b>       | DDT\$PS_ALTSTART_2 or DDT\$PS_<br><b>ALTSTART_JSB</b> |
| <b>DDT\$L CANCEL</b>         | DDT\$PS_CANCEL_2                                      |
| DDT\$PS_CANCEL               | DDT\$PS_CANCEL_2                                      |
| DDT\$L_CANCEL_SELECTIVE      | DDT\$PS_CANCEL_SELECTIVE_2                            |
| DDT\$PS_CANCEL_SELECTIVE     | DDT\$PS_CANCEL_SELECTIVE_2                            |
| DDT\$L_CHANNEL_ASSIGN        | DDT\$PS_CHANNEL_ASSIGN_2                              |
| DDT\$PS_CHANNEL_ASSIGN       | DDT\$PS_CHANNEL_ASSIGN_2                              |
| DDT\$L_CLONEDUCB             | DDT\$PS_CLONEDUCB_2                                   |
| DDT\$PS_CLONEDUCB            | DDT\$PS_CLONEDUCB_2                                   |
| DDT\$L_CTRLINIT              | DDT\$PS_CTRLINIT_2                                    |
| DDT\$PS_CTRLINIT             | DDT\$PS_CTRLINIT_2                                    |
| <b>DDTSL FDT</b>             | DDT\$PS FDT 2                                         |
| <b>DDT\$PS_FDT</b>           | DDT\$PS_FDT_2                                         |
| <b>DDT\$L_MNTVER</b>         | DDT\$PS_MNTVER_2                                      |
| DDT\$PS_MNTVER               | DDT\$PS_MNTVER_2                                      |
| DDT\$L_REGDUMP               | DDT\$PS_REGDUMP_2                                     |
| DDT\$PS_REGDUMP              | DDT\$PS_REGDUMP_2                                     |
| <b>DDT\$L_START</b>          | DDT\$PS_START_2 or DDT\$PS<br><b>START JSB</b>        |
| <b>DDT\$PS START</b>         | DDT\$PS_START_2 or DDT\$PS_<br>START_JSB              |
| DDT\$L_UNITINIT              | DDT\$PS_UNITINIT_2                                    |
| DDT\$PS_UNITINIT             | DDT\$PS_UNITINIT_2                                    |
| <b>DPT\$PS_DELIVER</b>       | DPT\$PS_DELIVER_2                                     |

**Table 3–4 Obsolete Data Structure Cells**

# **3.7 Optimizing Step 2 Drivers**

When you have successfully converted a Step 1 device driver to a Step 2 device driver, you can optimize the driver's performance by performing the tasks covered in Section 3.7.1 through Section 3.7.3.

### **3.7.1 Using JSB-Replacement Macros**

You can replace a JSB to a system routine in a Step 1 driver with a macro. The JSB-replacement macro uses the same input registers and modifies the same output registers as the corresponding Step 1 JSB-based routine. In some cases, you can specify that R0, R1, or both R0 and R1 not be saved if the driver does not need them preserved. (These macros have an argument named **save\_r0**, **save\_r1**, or, **save\_r0r1**.) Eliminating unneeded 64-bit saves of these registers is a performance gain.

As mentioned in Chapter 2, you should use the JSB-replacement macros in Table 2–4 instead of an explicit JSB to the listed JSB-interface system routines. A JSB-replacement macro is provided if the JSB-interface routine is no longer available or if the JSB-interface routine is less efficient than the new standard call version of the routine. The JSB-replacement macros use the register inputs and outputs that your existing Step 1 code expects. However, these macros directly invoke the new Step 2 standard call interface routines.

### **3.7.2 Avoid Fetching Unused Parameters**

You can adapt a driver's use of the driver entry point macros, so that it more closely resembles the behavior of driver routines.

Each driver entry point macro, by default, initializes the general-purpose registers a Step 1 driver routine expects as input. At the very least, this practice requires a series of register-to-register loads, plus, by virtue of the default behavior of the MACRO-32 compiler (which automatically preserves any register an entry point modifies), a set of 64-bit register save and restore operations. If the execution code path initiated at a driver entry point does not use one or more of the registers defined as Step 1 input registers, you might consider specifying **fetch**=**NO** and explicitly loading the registers it does use.

### **3.7.3 Minimizing Register Preserve Lists**

Each driver-entry-point macro, by default, preserves a set of registers across a call. The MACRO-32 compiler, by default, preserves those registers the routine explicitly modifies (but not those implicitly modified by a system routine or driver-specific routine it calls). Here, too, if the execution path initiated at a driver entry point does not use one or more of the registers defined as Step 1 scratch registers, you might consider removing them from the **preserve** mask. Before doing so, carefully examine the chain of execution that proceeds from the entry point to ensure that some inconspicuous code path does not alter a register you would like to remove from the mask.

For instance, the \$DRIVER\_FDT\_ENTRY macro specifies, by default, that registers R2 through R15 be preserved. For certain FDT entry points, you can specify a much smaller set of registers — **preserve**=**<R2,R9,R10,R11>** is usually sufficient. (These registers are allowed to be scratched by Step 1 FDT routines.)

You can follow this recommendation only if the FDT processing initiated by the upper-level FDT action routine avoids the situation in which a subroutine call initiated by a JSB instruction is concluded by a RET instruction instead of an RSB. A "RET under JSB" can occur in FDT processing if the upper-level FDT routine issues a JSB to an FDT support routine that invokes an FDT completion macro (see Table 2–2) without specifying **do\_ret**=**NO**. The additional RET instruction generated by a default invocation of the macro would return control back to FDT dispatching code in the \$QIO system service, and risks the destruction of register context required by that code.

In some cases you may be able to remove all registers from the preserve list. Note that you can select an empty register preserve list for the driver entry point macros only by specifying **PRESERVE**=**NULL**. In contrast, if you specify **PRESERVE**=**<>**, you will get the default value for the register preserve list and not an empty preserve list.

# **Index**

### **A**

ACP\$ACCESSNET routine, 2–4, 2–11 ACP\$ACCESS routine, 2–4, 2–11 ACP\$DEACCESS routine, 2–4, 2–11 ACP\$MODIFY routine, 2–4, 2–11 ACP\$MOUNT routine, 2–4, 2–11 ACP\$READBLK routine, 2–4, 2–11 ACP\$WRITEBLK routine, 2–4, 2–11 ACP\_STD\$ACCESSNET routine, 2–4 ACP\_STD\$ACCESS routine, 2–4 ACP\_STD\$DEACCESS routine, 2–4 ACP\_STD\$MODIFY routine, 2–4 ACP\_STD\$MOUNT routine, 2–4 ACP\_STD\$READBLK routine, 2–4 ACP\_STD\$WRITEBLK routine, 2–4

### **B**

BLISS drivers converting to Step 2, 1–3

# **C**

Call-based system routine interface, 1–2 naming, 1–2 CALL\_ABORTIO macro, 2–7, 2–12 CALL\_ACCESS macro, 2–11 CALL\_ACCESSNET macro, 2–11 CALL\_ACP\_MODIFY macro, 2–11 CALL\_ALLOCBUF macro, 2–12 CALL\_ALLOCEMB macro, 2–11 CALL\_ALLOCIRP macro, 2–12 CALL\_ALTQUEPKT macro, 2–7, 2–12 CALL\_ALTREQCOM macro, 2–13 CALL\_BROADCAST macro, 2–13 CALL\_CANCELIO macro, 2–13 CALL\_CARRIAGE macro, 2–12 CALL\_CHECK\_ACCESS macro, 2–14 CALL\_CHKCREACCES macro, 2–12 CALL\_CHKDELACCES macro, 2–12 CALL\_CHKEXEACCES macro, 2–12 CALL\_CHKLOGACCES macro, 2–12 CALL\_CHKPHYACCES macro, 2–12

CALL\_CHKRDACCES macro, 2–12 CALL\_CHKWRTACCES macro, 2–12 CALL\_CLONE\_UCB macro, 2–13 CALL\_COPY\_UCB macro, 2–13 CALL\_CREDIT\_UCB macro, 2–13 CALL\_CVTLOGPHY macro, 2–13 CALL CVT DEVNAM macro, 2-13 CALL\_DEACCESS macro, 2–11 CALL\_DELATTNAST macro, 2–11 CALL\_DELATTNASTP macro, 2–11 CALL\_DELCTRLAST macro, 2–11 CALL\_DELCTRLASTP macro, 2–11 CALL\_DELETE\_UCB macro, 2–13 CALL\_DEVICEATTN macro, 2–12 CALL\_DEVICERR macro, 2–12 CALL\_DEVICTMO macro, 2–12 CALL\_DIAGBUFILL macro, 2–13 CALL\_DRVDEALMEM macro, 2–11 CALL\_EXE\_MODIFY macro, 2–12 CALL\_FILSPT macro, 2–13 CALL\_FINISHIOC macro, 2–7, 2–12 CALL\_FINISHIO macro, 2–7, 2–12 CALL\_FINISHIO\_NOIOST macro, 2–7 CALL\_FLUSHATTNS macro, 2–11 CALL\_FLUSHCTRLS macro, 2–11 CALL\_GETBYTE macro, 2–13 CALL\_INITBUFWIND macro, 2–13 CALL\_INITIATE macro, 2–13 CALL\_INSERT\_IRP macro, 2–12 CALL\_INSIOQC macro, 2–12 CALL\_INSIOQ macro, 2–12 CALL\_IOLOCK macro, 2–14 CALL\_IOLOCKR macro, 2–14 CALL\_IOLOCKW macro, 2–14 CALL\_IORSNWAIT macro, 2–7, 2–12 CALL\_LCLDSKVALID macro, 2–12 CALL\_LINK\_UCB macro, 2–13 CALL\_MAPVBLK macro, 2–13 CALL\_MNTVER macro, 2–13 CALL\_MNTVERSIO macro, 2–12 CALL\_MODIFYLOCK macro, 2–8, 2–12 CALL\_MODIFYLOCK\_ERR macro, 2–8, 2–12 CALL\_MOUNT macro, 2–11 CALL\_MOUNT\_VER macro, 2–12 CALL\_MOVFRUSER2 macro, 2–13

CALL\_MOVFRUSER macro, 2–13 CALL\_MOVTOUSER2 macro, 2–13 CALL\_MOVTOUSER macro, 2–13 CALL\_ONEPARM macro, 2–12 CALL\_PARSDEVNAM macro, 2–14 CALL\_POST macro, 2–11 CALL\_POST\_IRP macro, 2–14 CALL\_POST\_NOCNT macro, 2–11 CALL\_PTETOPFN macro, 2–14 CALL\_QIOACPPKT macro, 2–7, 2–12 CALL\_QIODRVPKT macro, 2–7, 2–12 CALL\_QNXTSEG1 macro, 2–14 CALL\_QXQPPKT macro, 2–12 CALL\_READBLK macro, 2–11 CALL\_READCHK macro, 2–8, 2–12 CALL\_READCHKR macro, 2–8, 2–13 CALL\_READLOCK macro, 2–8, 2–13 CALL\_READLOCK\_ERR macro, 2–8, 2–13 CALL\_RELEASEMB macro, 2–12 CALL\_SEARCHDEV macro, 2–14 CALL\_SEARCHINT macro, 2–14 CALL\_SENSEMODE macro, 2–13 CALL\_SETATTNAST macro, 2–8 CALL\_SETCHAR macro, 2–13 CALL\_SETCTRLAST macro, 2–8, 2–11 CALL\_SETMODE macro, 2–13 CALL\_SEVER\_UCB macro, 2–14 CALL\_SIMREQCOM macro, 2–14 CALL\_SNDEVMSG macro, 2–13 CALL\_SSETATTNAST macro, 2–11 CALL\_THREADCRB macro, 2–14 CALL\_UNLOCK macro, 2–14 CALL\_WRITEBLK macro, 2–11 CALL\_WRITECHK macro, 2–8, 2–13 CALL\_WRITECHKR macro, 2–8, 2–13 CALL\_WRITELOCK macro, 2–8, 2–13 CALL\_WRITELOCK\_ERR macro, 2–8, 2–13 CALL\_WRITE macro, 2–13 CALL\_WRTMAILBOX macro, 2–13 CALL\_ZEROPARM macro, 2–13 C drivers writing Step 2, 1–3 COM\$DELATTNASTP routine, 2–11 COM\$DELATTNAST routine, 2–11 COM\$DELCTRLASTP routine, 2–11 COM\$DELCTRLAST routine, 2–11 COM\$DRVDEALMEM routine, 2–11 COM\$FLUSHATTNS routine, 2–11 COM\$FLUSHCTRLS routine, 2–11 COM\$POST routine, 2–11 COM\$POST\_NOCNT routine, 2–11 COM\$SETATTNAST routine, 2–8, 2–11 COM\$SETCTRLAST routine, 2–8, 2–11 Compiling Step 2 drivers, 2–14 COM\_STD\$SETATTNAST routine, 2–8 COM\_STD\$SETCTRLAST routine, 2–8

### **D**

DDTAB macro, 2–1 Device drivers guidelines for converting Step 1 drivers, 2–1 to 2–14 Step 1, 1–1 Step 2, 1–1 Documentation comments, sending to Digital, iii DPTAB macro, 2–1 \$DRIVER\_ALTSTART\_ENTRY macro, 2–2 \$DRIVER\_CANCEL\_ENTRY macro, 2–2 \$DRIVER\_CANCEL\_SELECTIVE\_ENTRY macro,  $2 - 2$ \$DRIVER\_CHANNEL\_ASSIGN\_ENTRY macro,  $2 - 2$ \$DRIVER\_CLONEDUCB\_ENTRY macro, 2–2 \$DRIVER\_CTRLINIT\_ENTRY macro, 2–2 \$DRIVER\_DELIVER\_ENTRY macro, 2–2 \$DRIVER\_ERRRTN\_ENTRY macro, 2–2, 3–3 \$DRIVER\_FDT\_ENTRY macro, 2–2, 2–6, 3–10 \$DRIVER\_MNTVER\_ENTRY macro, 2–2 \$DRIVER\_REGDUMP\_ENTRY macro, 2–2 \$DRIVER\_START\_ENTRY macro, 2–2 \$DRIVER\_UNITINIT\_ENTRY macro, 2–2

# **E**

Entry points defining, 2–2 returning from, 2–2 ERL\$ALLOCEMB routine, 2–11 ERL\$DEVICEATTN routine, 2–12 ERL\$DEVICERR routine, 2–12 ERL\$DEVICTMO routine, 2–12 ERL\$RELEASEMB routine, 2–12 Error routine callback, 3–3 EXE\$ABORTIO routine, 2–7, 2–12 EXE\$ALLOCBUF routine, 2–12 EXE\$ALLOCIRP routine, 2–12 EXE\$ALTQUEPKT routine, 2–7, 2–12 EXE\$CARRIAGE routine, 2–12 EXE\$CHKCREACCES routine, 2–12 EXE\$CHKDELACCES routine, 2–12 EXE\$CHKEXEACCES routine, 2–12 EXE\$CHKLOGACCES routine, 2–12 EXE\$CHKPHYACCES routine, 2–12 EXE\$CHKRDACCES routine, 2–12 EXE\$CHKWRTACCES routine, 2–12 EXE\$FINISHIOC routine, 2–7, 2–12 EXE\$FINISHIO routine, 2–7, 2–12 EXE\$ILLIOFUNC routine, 2–4 EXE\$INSERT\_IRP routine, 2–12 EXE\$INSIOQC routine, 2–12 EXE\$INSIOQ routine, 2–12

EXE\$IORSNWAIT routine, 2–7, 2–12 EXE\$KP\_STARTIO routine, 2–1 EXE\$LCLDSKVALID routine, 2–4, 2–12 EXE\$MNTVERSIO routine, 2–12 EXE\$MODIFYLOCK routine, 2–8 EXE\$MODIFYLOCK\_ERR, 2–8 EXE\$MODIFYLOCK\_ERR routine, 2–12 EXE\$MODIFY routine, 2–4, 2–12 EXE\$MOUNT\_VER routine, 2–12 EXE\$ONEPARM routine, 2–4, 2–12 EXE\$PRIMITIVE\_FORK routine, 2–12 EXE\$PRIMITIVE\_FORK\_WAIT routine, 2–12 EXE\$QIOACPPKT routine, 2–7, 2–12 EXE\$QIODRVPKT routine, 2–7, 2–12 EXE\$QXQPPKT routine, 2–12 EXE\$READCHK routine, 2–8, 2–12 EXE\$READCHKR routine, 2–8, 2–13 EXE\$READLOCK routine, 2–8, 2–13 EXE\$READLOCK\_ERR routine, 2–8, 2–13 EXE\$READ routine, 2–4 EXE\$SENSEMODE routine, 2–4, 2–13 EXE\$SETCHAR routine, 2–4, 2–13 EXE\$SETMODE routine, 2–4, 2–13 EXE\$SNDEVMSG routine, 2–13 EXE\$WRITECHK routine, 2–8, 2–13 EXE\$WRITECHKR routine, 2–8, 2–13 EXE\$WRITELOCK routine, 2–8, 2–13 EXE\$WRITELOCK\_ERR routine, 2–8, 2–13 EXE\$WRITE routine, 2–4, 2–13 EXE\$WRTMAILBOX routine, 2–13 EXE\$ZEROPARM routine, 2–4, 2–13 EXE\_STD\$ABORTIO routine, 2–7 EXE\_STD\$ALTQUEPKT routine, 2–7 EXE\_STD\$FINISHIO routine, 2–7 EXE\_STD\$IORSNWAIT routine, 2–7 EXE\_STD\$LCLDSKVALID routine, 2-4 EXE\_STD\$MODIFYLOCK routine, 2–8 EXE\_STD\$MODIFY routine, 2–4 EXE\_STD\$ONEPARM routine, 2–4 EXE\_STD\$QIOACPPKT routine, 2–7 EXE\_STD\$QIODRVPKT routine, 2–7 EXE\_STD\$READCHK routine, 2–8 EXE\_STD\$READLOCK routine, 2–8 EXE\_STD\$READ routine, 2–4 EXE\_STD\$SENSEMODE routine, 2–4 EXE\_STD\$SETCHAR routine, 2–4 EXE\_STD\$SETMODE routine, 2–4 EXE\_STD\$STARTIO routine, 2–1 EXE\_STD\$WRITECHK routine, 2–8 EXE\_STD\$WRITELOCK routine, 2–8 EXE\_STD\$WRITE routine, 2–4 EXE\_STD\$ZEROPARM routine, 2–4

## **F**

FDT (function decision table) defining, 2–3 \$FDTARGDEF macro, 2–6 FDT routines composite, 3–1 exit, 2–6 support, 2–7, 3–3 upper-level action, 2–3, 2–5 FDT\_ACT macro, 2–3 FDT\_BUF macro, 2–3 FDT\_CONTEXT structure, 2–7 FDT\_INI macro, 2–3 Feedback on documentation, sending to Digital, iii FUNCTAB macro, 2–3

## **I**

I/O function legal, 2–3 IOC\$ALTREQCOM routine, 2–13 IOC\$BROADCAST routine, 2–13 IOC\$CANCELIO routine, 2–1, 2–13 IOC\$CLONE\_UCB routine, 2–13 IOC\$COPY\_UCB routine, 2–13 IOC\$CREDIT\_UCB routine, 2–13 IOC\$CVTLOGPHY routine, 2–13 IOC\$CVT\_DEVNAM routine, 2–13 IOC\$DELETE\_UCB routine, 2–13 IOC\$DIAGBUFILL routine, 2–13 IOC\$FILSPT routine, 2–13 IOC\$GETBYTE routine, 2–13 IOC\$INITBUFWIND routine, 2–13 IOC\$INITIATE routine, 2–13 IOC\$LINK\_UCB routine, 2–13 IOC\$MAPVBLK routine, 2–13 IOC\$MNTVER routine, 2–1, 2–13 IOC\$MOVFRUSER2 routine, 2–13 IOC\$MOVFRUSER routine, 2–13 IOC\$MOVTOUSER2 routine, 2–13 IOC\$MOVTOUSER routine, 2–13 IOC\$PARSDEVNAM routine, 2–14 IOC\$POST\_IRP, 2–14 IOC\$PRIMITIVE\_REQCHANH routine, 2–14 IOC\$PRIMITIVE\_REQCHANL routine, 2–14 IOC\$PRIMITIVE\_WFIKPCH routine, 2–14 IOC\$PRIMITIVE\_WFIRLCH routine, 2–14 IOC\$PTETOPFN routine, 2–14 IOC\$QNXTSEG1 routine, 2–14 IOC\$RELCHAN routine, 2–14 IOC\$REQCOM routine, 2–14 IOC\$SEARCHDEV routine, 2–14 IOC\$SEARCHINT routine, 2–14 IOC\$SEVER\_UCB routine, 2–14

IOC\$SIMREQCOM routine, 2–14 IOC\$THREADCRB routine, 2–14 IOC\_STD\$CANCELIO routine, 2–1 IOC\_STD\$MNTVER routine, 2–1 \$IOUNLOCK macro, 2–14

### **J**

JSB-based system routine naming, 1–2

### **L**

Legal I/O function, 2–3 Linking Step 2 drivers, 2–14 Loading Step 2 drivers, 2–14

### **M**

MMG\$IOLOCK routine, 2–14 MMG\$UNLOCK routine, 2–14 MT\$CHECK\_ACCESS routine, 2–4, 2–14 MT\_STD\$CHECK\_ACCESS routine, 2–4

### **P**

Performance of Step 2 drivers, 3–10 to 3–11

## **S**

SCH\$IOLOCKR routine, 2–14 SCH\$IOLOCKW routine, 2–14 SCH\$IOUNLOCK routine, 2–14 SS\$\_FDT\_COMPL status, 2–7 Step 1 device driver, 1–1 Step 2 device driver, 1–1 optimizing, 3–10 to 3–11

# **U**

Upper-level FDT action routines, 2–5 defining, 2–3